## **Some Ideas**

- Daily planners
- Note pads, doodle sketchpads
- Conference/event itinerary handouts •
- Prayer book/personal book of inspirational quotes •
- Little books for little hands

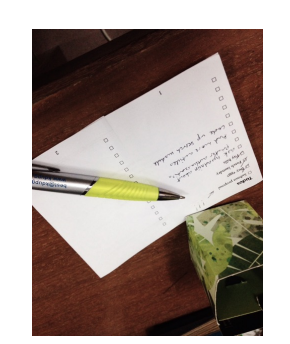

4

5

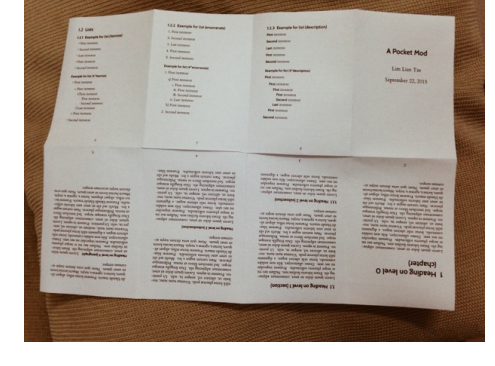

1

**Creating PocketMods X<sub>E</sub>**<sup> $\frac{1}{2}$  **B**  $\frac{1}{2}$ </sup>

LianTze Lim

liantze@gmail.com

- http://www.pocketmod.com
- http://www.youtube.com/watch?v=IAb31rIeGZo
- \usepackage[showmarks]{pocketmod} for guiding fold marks

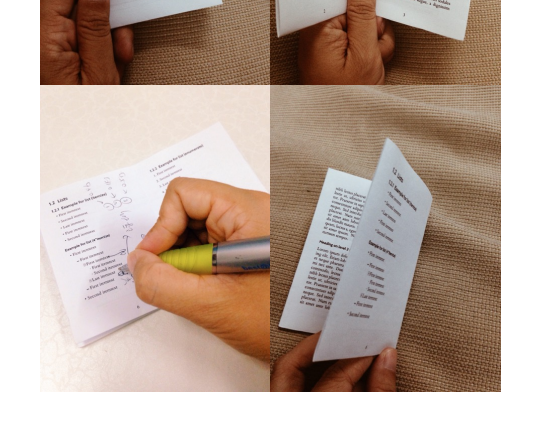

6

 $\int$ *junf ao* $H$ 

2 3

## **Some Tips**

- Try to keep your contents to 8 pages or less ;-)
- Use large fonts! They'll be scaled to  $\frac{1}{8}$  the size.
- **–** extsizes package
- **–** KOMA-script classes allow arbitrary body KOMA-so<br>font size
- font size<br> **–** Liberal uses of **\Large**, **\huge** etc

**How to Cut and Fold**

- **How to Use**
- Just add \usepackage{pocketmod}

paper!

- Rearranges 8 pages on a sheet of paper, folded
- Rearranges 8 p:<br>into a booklet • Uses only a single side – ideal for recycling used